GWD-R.94 Andre Merzky SAGA-RG Vrije Universiteit, Amsterdam

Version: 1.0 RC.5 January 15, 2008

#### SAGA API Extension: Message Bus API

#### Status of This Document

This document provides information to the grid community, proposing a standard for an extension to the Simple API for Grid Applications (SAGA). As such it depends upon the SAGA Core API Specification [\[1\]](#page-26-0). This document is supposed to be used as input to the definition of language specific bindings for this API extension, and as reference for implementors of these language bindings. Distribution of this document is unlimited.

#### Copyright Notice

Copyright (c) Open Grid Forum (2007). All Rights Reserved.

#### Abstract

This document specifies a Message Bus API extension to the Simple API for Grid Applications (SAGA), a high level, application-oriented API for grid application development. This Message Bus API is motivated by a number of use cases collected by the OGF SAGA Research Group in GFD.70 [\[2\]](#page-26-1), and by requirements derived from these use cases, as specified in GFD.71 [\[3\]](#page-26-2)). It adds an additional layer of abstraction to the SAGA Stream API, which is described in the SAGA Core API specification [\[1\]](#page-26-0).

## Contents

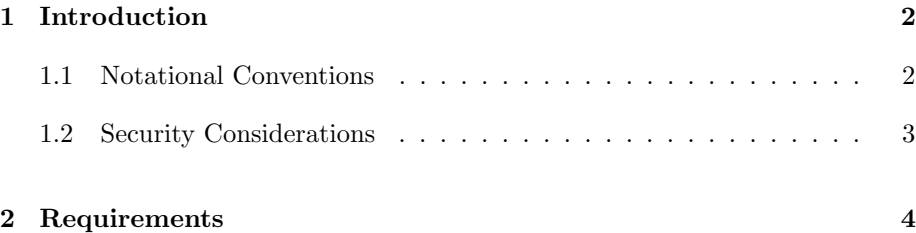

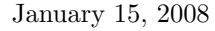

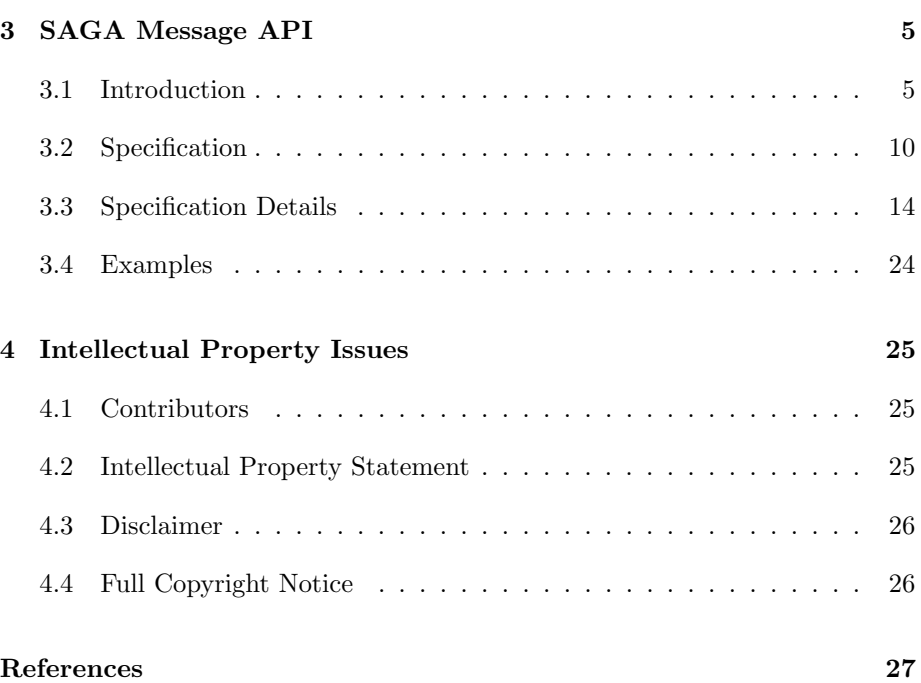

## <span id="page-1-0"></span>1 Introduction

A significant number of SAGA use cases [\[2\]](#page-26-1) cover data visualization systems. The common communication mechanism for this set of use cases seems to be the exchange of large messages between different applications. These applications are thereby often demand driven, i.e. require asynchronous notification of incoming messages, and react on these messages independent from their origin. Also, these use cases often include some form of pulish-subscriber mechanism, where a server provides data messages to any number of interested consumers (publish/subscribe).

This API extension is tailored to provide exactly this functionality, at the same time keeping coherence with the SAGA Core API look & feel, and keeping other Grid related boundary conditions (in particular middleware abstraction and authentication/authorization) in mind.

## <span id="page-1-1"></span>1.1 Notational Conventions

In structure, notation and conventions, this documents follows those of the SAGA Core API specification [\[1\]](#page-26-0), unless noted otherwise.

## <span id="page-2-0"></span>1.2 Security Considerations

As the SAGA API is to be implemented on different types of Grid (and non-Grid) middleware, it does not specify a single security model, but rather provides hooks to interface to various security models – see the documentation of the saga::context class in the SAGA Core API specification [\[1\]](#page-26-0) for details.

A SAGA implementation is considered secure if and only if it fully supports (i.e. implements) the security models of the middleware layers it builds upon, and neither provides any (intentional or unintentional) means to by-pass these security models, nor weakens these security models' policies in any way.

# <span id="page-3-0"></span>2 Requirements

## <span id="page-4-0"></span>3 SAGA Message API

### <span id="page-4-1"></span>3.1 Introduction

The SAGA Message API provides a mechanism to communicate opaque messages between applications. The intent of the API package is to provide a higher level abstraction on top of the SAGA Stream API: the exchange of opaque messages is in fact the main motivation for the SAGA Stream API, but it requires a considerable amount of user level code in order to implement this use case with the current SAGA Stream API. In contrast, this message API extension guarantees that message blocks of arbitrary size are delivered completely and intact, without the need for additional application level coordination or synchronization.

Any compliant implementation of the SAGA Message API will imply the utilization of a communication protocol – that may, in reality, limit the interoperability of implementations of this API. This document will, however, not address protocol level interoperability – other documents outside the SAGA API scope may address it separately.

This SAGA API extension inherits the object, async and monitorable interfaces from the SAGA Core API [\[1\]](#page-26-0). It CAN be implemented on top of the SAGA Stream API [ibidem].

#### 3.1.1 Endpoint URLs

The endpoint URLs used in the SAGA Message API follow the conventions layed out for the SAGA Stream API [\[1\]](#page-26-0).

#### 3.1.2 State Model

The state model for message endpoint instances is very simple: an endpoint gets constructed in New state. A successful call to serve() or connect() moves it into Open state, where it can send and receive messages. A call to close() moves it into the only final state, Closed.

Note that the Open state does not imply any active connection. E.g., no client may have connected yet after serve() has been called. Or a connection which has been established with connect() may have been dropped by the remote side. The Open state only signals that the methods send() and recv() can be called on the endpoint instance. These methods will fail gracefully of no connection is active: send() will silently discard the message to send, and recv() will block

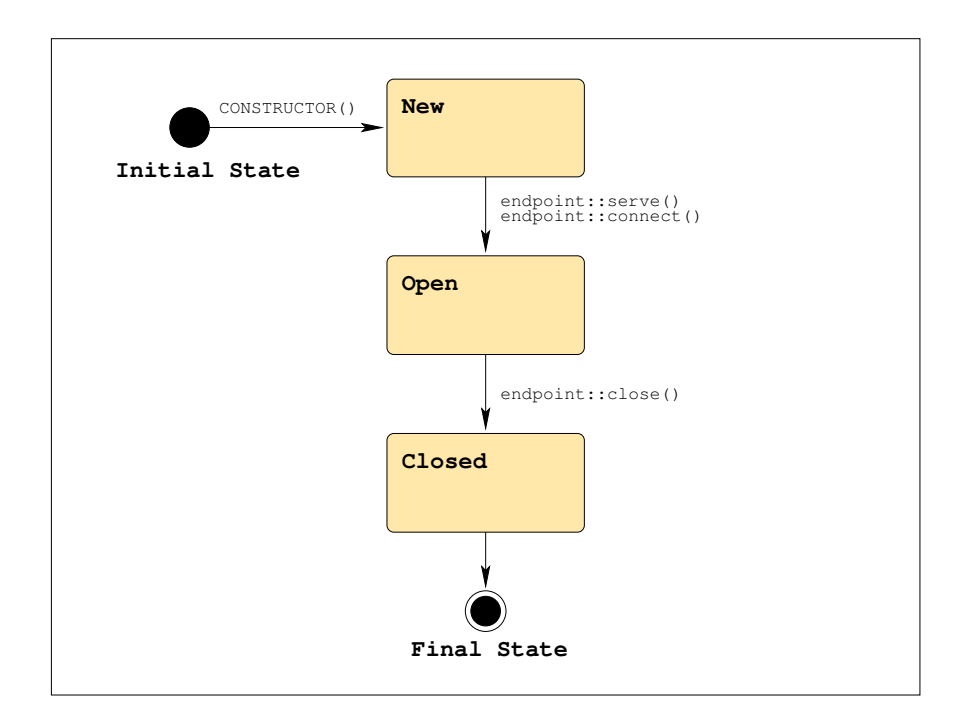

Figure 1: The SAGA Message endpoint state model

until a connection is (re-)established, and a new message arrives.

#### 3.1.3 Classes

The SAGA Message API consists of two classes: a msg class, encapsulating an opaque message to sent, or an opaque message received; and a endpoint class, representing the sending and receiving end for a sequence of opaque messages.

A message sent by an endpoint is received by all endpoints which connect()ed to that sending endpoint. A endpoint can test() for the availability of a message, and can receive() it. A endpoint can also be notified of incoming messages, by using the asynchronous notification mechanisms of the monitorable interface, as described in [\[1\]](#page-26-0).

### 3.1.4 Memory Management

Sending Messages On sending messages, memory management (allocation and deallocation) is always performed on application level. Depending on the

actual language bindings, message data will be passed by-reference (preferred) or by-value. If passed by-reference, the implementation MUST NOT access the message data memory block before a send() operations starts, nor after the send() operation finishes. The application MUST NOT change the size of a message nor the content of a message while a send() operation with this message is in progress – the methods would cause an IncorrectState exception then. If the message data block is larger than the size of the given msg instance, the message is truncated, and no error is returned. The Application MUST ensure that the given message size is indeed the accessible size of the given message block, otherwise the behavior of the send is undefined.

Receiving Messages When receiving messages, the application can choose to perform memory management for the messages itself, or to leave memory management to the implementation.

For application level memory management hold similar restrictions as listed above for sending: the implementation MUST NOT access the memory block before or after the recv() operation is active, and the application MUST NOT change size or content of the message data block while the receive() operation is active. If the received message is larger than the size of the given msg instance, the message is truncated, and no error is returned. The Application MUST ensure that the given message size is indeed the accessible size of the given message block.

Memory is managed by the API implementation if the msg instance is created with a negative size argument (e.g.  $-1$ ). If the message is under implementation management, the data block of the msg instance gets allocated by the implementation, and MUST NOT be accessed by the application before the receive() operation completed successfully, nor after the msg instance has been deleted (e.g. went out of scope).

An implementation managed msg instance MUST refuse to perform a set\_size() or set\_data() operation, throwing an IncorrectState exception. A message put under implementation memory management always remains under implementation memory management, and cannot be used for application level memory management anymore. Also, a message under application memory management cannot be put under implementation management later, i.e. set\_size() cannot be called with negative arguments – that would raise a BadParameter exception.

If an implementation runs out of memory while receiving a message into a implementation managed msg instance, a NoSuccess exception with the error message "insufficient memory" MUST be thrown.

#### 3.1.5 Asynchronous Notification and Connection Management

Event driven applications are a major use case for the SAGA Message API – asynchronous notification is thus of some importance for this API extension. It is, in general, provided via the monitoring interface defined in the SAGA Core API Specification [\[1\]](#page-26-0).

The available metrics on the endpoint class allow to monitor the endpoint instance for connecting, disconnecting and dropping client connections, for state changes, and for incoming messages. The last is probably the most important metric, and allows to receive messages asynchronously.

The connection inspection metrics, RemoteConnect, RemoteDisconnect, and RemoteDropped try to identify the respective remote party by its connection URL. That URL is, however, not always always available, and the notification mechanism may not allow the application to distinguish which client failed. That is, at the moment, intentional: we imagine the main use case to be the publisher/subscriber model, where a server serves any number of interested clients, and where clients receive data from usually one service. Also, we think that it is, in most use cases, unimportant from where a message originates.

Harder requirements on connection management would imply, in our opinion, either (a) a much more complex API, or (b) a point-to-point connection paradigm (such as the SAGA Streams, i.e. without support for publish/subscriber).

#### 3.1.6 Endpoint Properties

All properties of endpoint instances are specified at the creation time of that instance: reliability level, connection topology, and message ordering are thus constant for the lifetime of an endpoint, and for all connections on that endpoint. Two endpoints which communicate with each other MUST have the same properties – otherwise the connection setup with connect() will fail with an NoSuccess exception.

#### 3.1.7 Connection Topology

The message API as presented here allows for two different connection topologies: PointToPoint and MessageBus. It defaults to PointToPoint.

In either topology, the number of clients connecting to a server (which called serve() can be limited by an integer argument to serve(). This argument is optional and defaults to  $-1$  (no limit). A connect () always implies the setup of a single connection.

PointToPoint Topology: PointToPoint topology means that two participating parties can interchange messages in both directions (both endpoints can send() and recv() messages). At the same time, an endpoint can be connected to multiple remote parties, which all recv() the messages sent by this endpoint, and which can all send() messages to this endpoint. However, messages sent to a remote party are received only by that party, and are not received by any other clients connected to that party.

MessageBus Topology: MessageBus topology means that two participating parties can interchange messages in both directions (both endpoints can send() and recv() messages). However, messages sent to an endpoint are also received by all other clients connected to that endpoint (this property is transitive).

In this topology, all endpoints which are (directly or indirectly) connected to each other receive all messages sent from any of the connected endpoints to any other one.

### 3.1.8 Reliability

The use cases addressed by the SAGA Message API cover a variety of reliable and unreliable message transfers. The level of reliability required for the message transfer can be specified by a flag on the creation of an endpoint instance. It defaults to Reliable.

The available realiability levels are:

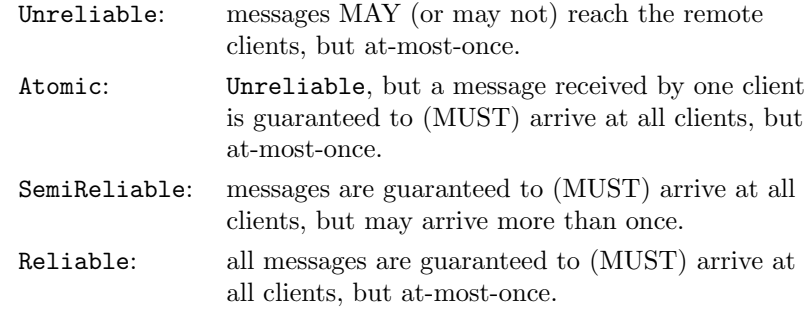

If a connection setup requires unreliable message transfer, the implementation CAN be unreliable, atomic or reliable. If it requires atomic transfer, the implementation CAN be atomic or reliable. If it requires reliable transfer, the implementation MUST be reliable.

#### 3.1.9 Correctness and Completeness

The SAGA Message use cases are partly able to handle incorrect and incomplete messages (e.g. for MPEG streams). The level of correctness required for the message transfer can be specified by a flag on the creation of an endpoint instance. It defaults to Verified.

The available realiability levels are:

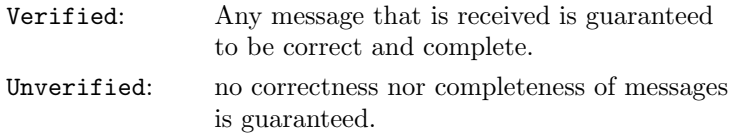

#### 3.1.10 Message Ordering

The mode of the message ordering can be specified by a flag on the creation of an endpoint instance. It defaults to Ordered.

The available modes are:

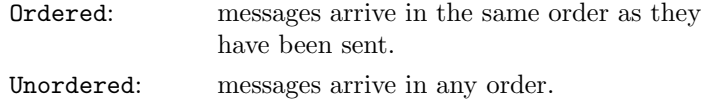

In Ordered mode, the order of sent messages is noly preserved locally – global ordering is never guaranteed to be preserved:

Assume three endpoints A, B and C, all connected to each other. If A sends two messages [a1, a2], in this order, it is guaranteed that both B and C receive the messages in this order [a1, a2]. If, however, A sends a message [a1] and then B sends a message [b1], C may receive the messages in either order, [a1, b1] or [b1, a1].

## <span id="page-9-0"></span>3.2 Specification

```
package saga.message
{
 enum state
 {
   New = 1,Open = 2,
```

```
Closed = 3
}
enum reliability
{
 \text{Reliable} \qquad = 1,Atomic = 2,
 SemiReliable = 3,
 Unreliable = 4}
enum topology
{
 PointToPoint = 1,
 MessageBus = 2
}
enum ordering
{
 Ordered = 1,<br>Unordered = 2
 Unordered
}
enum correctness
{
 Vertical = 1,
 Unverified = 2}
enum managed
{
 Application = 1,
 Implementation = 2
}
class msg : implements saga::error_handler
         implements saga::attribute
{
 CONSTRUCTOR (in int size = 0,
             in int managed = 1;
             out msg obj);
 DESTRUCTOR (in msg obj);
 set_size (in int size);
 get_size (out int size);
```

```
set_data (inout array<br/>byte> buffer);
 get_data (out array<br/>byte> buffer);
 // Attributes:
 // name: Managed
 // desc: informs about the memory management
 // mode
 // mode: ReadOnly
 // type: Enum
 // value: "Application"
}
class endpoint : implements saga::object
            implements saga::async
            implements saga::monitorable
          // from object saga::error_handler
{
 CONSTRUCTOR (in session session,
            in string url = "",in int reliable = 1,
            in int topology = 1,
            in int ordering = 1,
            in int correctness = 1,
            out sender obj);
 DESTRUCTOR (in sender obj);
 // inspection methods
 get_url (out string url);
 get_receivers (out array<string> urls);
 // management methods
 serve (in \quad int \quad n \quad = -1);connect (in float timeout = -1.0,
            in string url);
 close (void);
 // I/O methods
 send (in float timeout = -1.0,
            in msg msg);
 test (in float timeout = -1.0,
            out int size);
 recv (in float timeout = -1.0,
            inout msg msg);
```
// Attributes:

```
// name: Reliability
// desc: informs about the reliability level
// of the endpoint
// mode: ReadOnly
// type: Enum
// value: "Reliable"
//
// name: Topology
// desc: informs about the connection topology
// of the endpoint
// mode: ReadOnly
// type: Enum
// value: "PointToPoint"
//
// name: Ordering
// desc: informs about the message ordering
// of the endpoint
// mode: ReadOnly
// type: Enum
// value: "Ordered"
//
// name: Correctness
// desc: informs about the message correctness
// of the endpoint
// mode: ReadOnly
// type: Enum
// value: "Verified"
//
//
// Metrics:
// name: State
// desc: fires if the sender state changes
// mode: Read
// unit: 1
// type: Enum
// value: "New"
//
// name: RemoteConnect<br>// desc: fires if a ree
   desc: fires if a receiver connects
// mode: Read
// unit: 1
// type: String
// value: ""
// notes: - this metric can be used to perform
// authorization on the connecting receivers.
// - the value is the endpoint URL of the
```

```
// remote party, if known.
 //
 // name: RemoteDisconnect
 // desc: fires if a receiver disconnects or the
 // connection dropped
 // mode: Read
 // unit: 1
 // type: String
 // value: ""
 // notes: - the value is the endpoint URL of the
 // remote party, if known.
 //
 // name: RemoteDropped
 // desc: fires if the connection gets dropped by
 // the remote sender
 // mode: Read
 // unit: 1
 // type: String
 // value: ""
 // notes: - the value is the endpoint URL of the
 // remote party, if known.
 //
 // name: Message
 // desc: fires if a message arrives
 // mode: Read
 // unit: 1
 // type: String
 // value: ""
 // notes: - the value is the endpoint URL of the
 // sending party, if known.
}
```
### <span id="page-13-0"></span>3.3 Specification Details

#### class msg

}

The msg object encapsulates a sequence of bytes to be communicated between applications. A msg instance can be sent (by an endpoint calling send()), or received (by an endpoint calling recv()). A message does not belong to a session, and a msg object instance can thus be used in multiple sessions, for multiple endpoints.

```
- CONSTRUCTOR
 Purpose: create a new message object
 Format: CONSTRUCTOR (in int size = 0,
                             out sender obj);
 Inputs: size: the size of the message
 Outputs: obj: new message object
 Throws: NotImplemented
         NoSuccess
 Notes: - see notes on memory management
- DESTRUCTOR
 Purpose: Destructor for sender object.
 Format: DESTRUCTOR (in sender obj)
 Inputs: sender: object to be destroyed
 Outputs: -
 Throws: -
 PostCond: - the connection is closed.
 Notes: - see notes on memory management.
- set_size
 Purpose: set the size of the message data buffer
 Format: set_size (in int size);
 Inputs: size: size: size of data buffer
 Outputs: -
 Throws: NotImplemented
          BadParameter
          IncorrectState
          NoSuccess
 Notes: - see notes on memory management.
          - size must be positive, otherwise a
            'BadParameter' exception is thrown.
          - set_size() cannot be called on an
            implementation managed msg instance.
            That raises a 'IncorrectState' exception.
          - the method does not cause a memory resize etc,
            but merely informs the implementation on the
            size to be used for the data buffer on send()
            or recv().
- get_size
 Purpose: get the size of the message data buffer
```
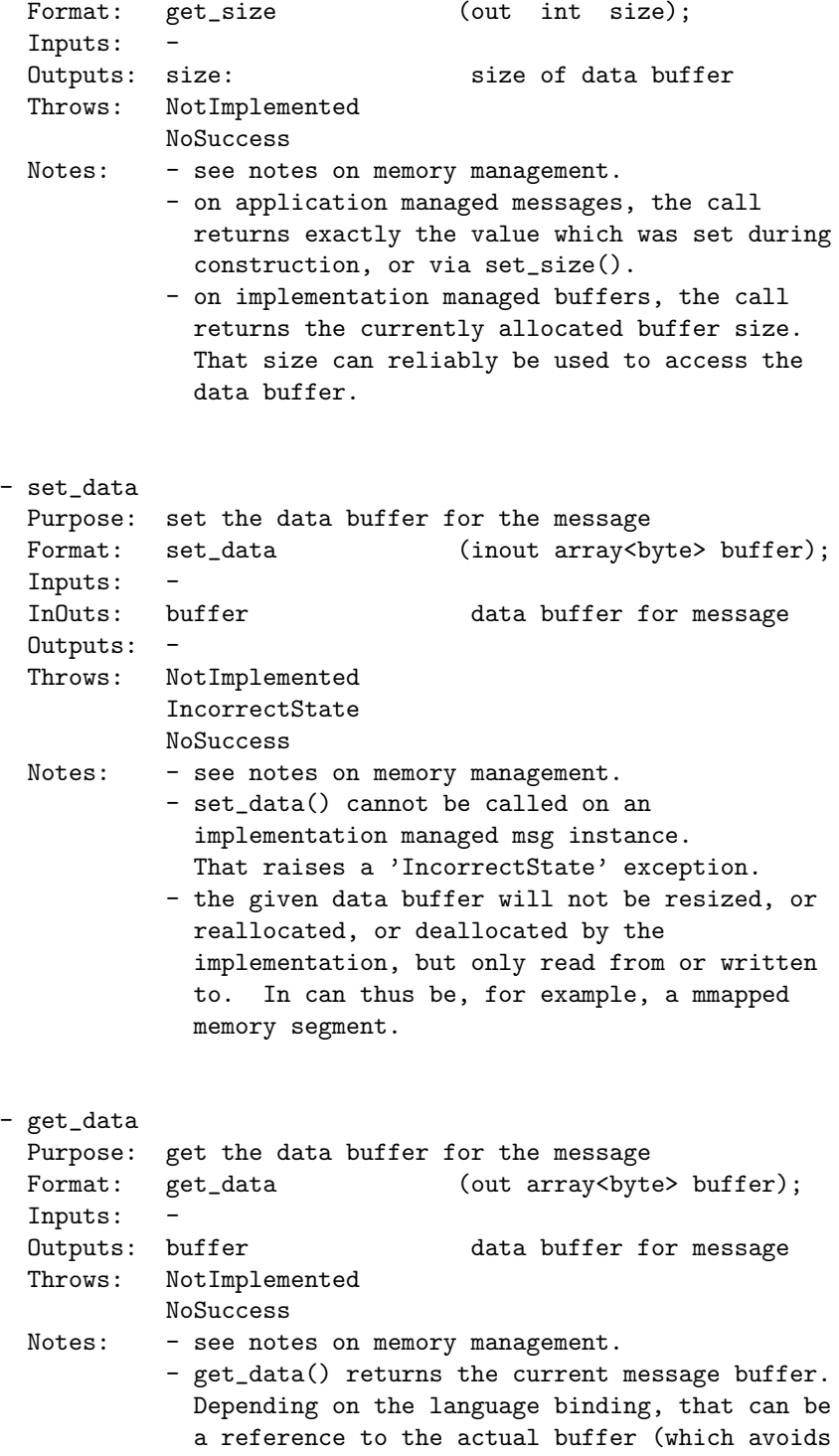

memcopies, preferred), or a copy of the message buffer.

- if a reference is returned for a implementation managed msg instance, that reference MUST NOT be changed by the application, and MUST NOT be accessed after the msg instance is destroyed, e.g. goes out of scope.
- the returned buffer may be empty or NULL.

#### class endpoint

The endpoint object represents a connection endpoint for the message exchange, and can send() and recv() messages. It can be connected to other endpoints (connect()), and can be contacted by other endpoints (serve()). All other endpoints connected to the endpoint instance will receive the messages sent on that endpoint instance. The endpoint instance will also receive all messages sent by any of the other endpoints (global order is not guaranteed to be preserved!).

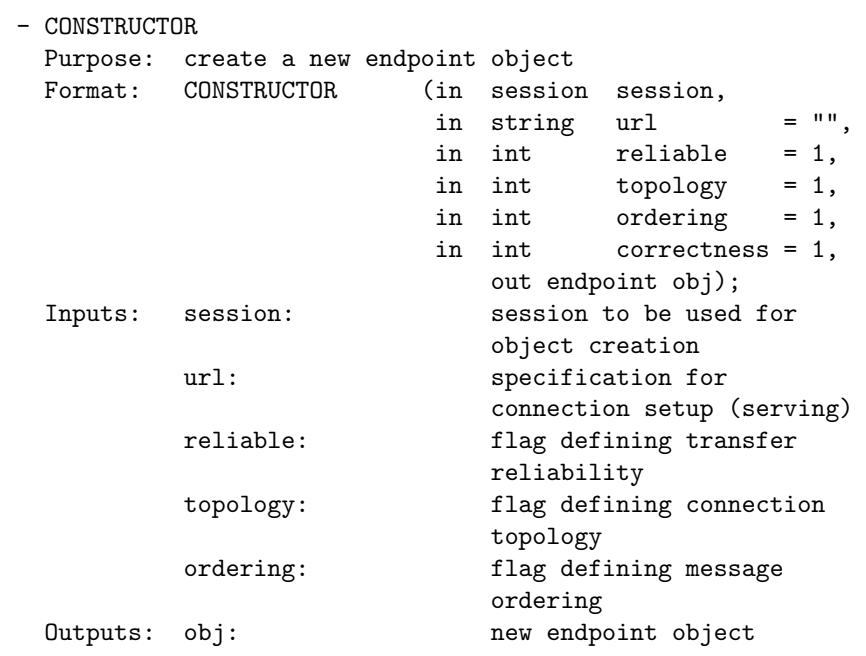

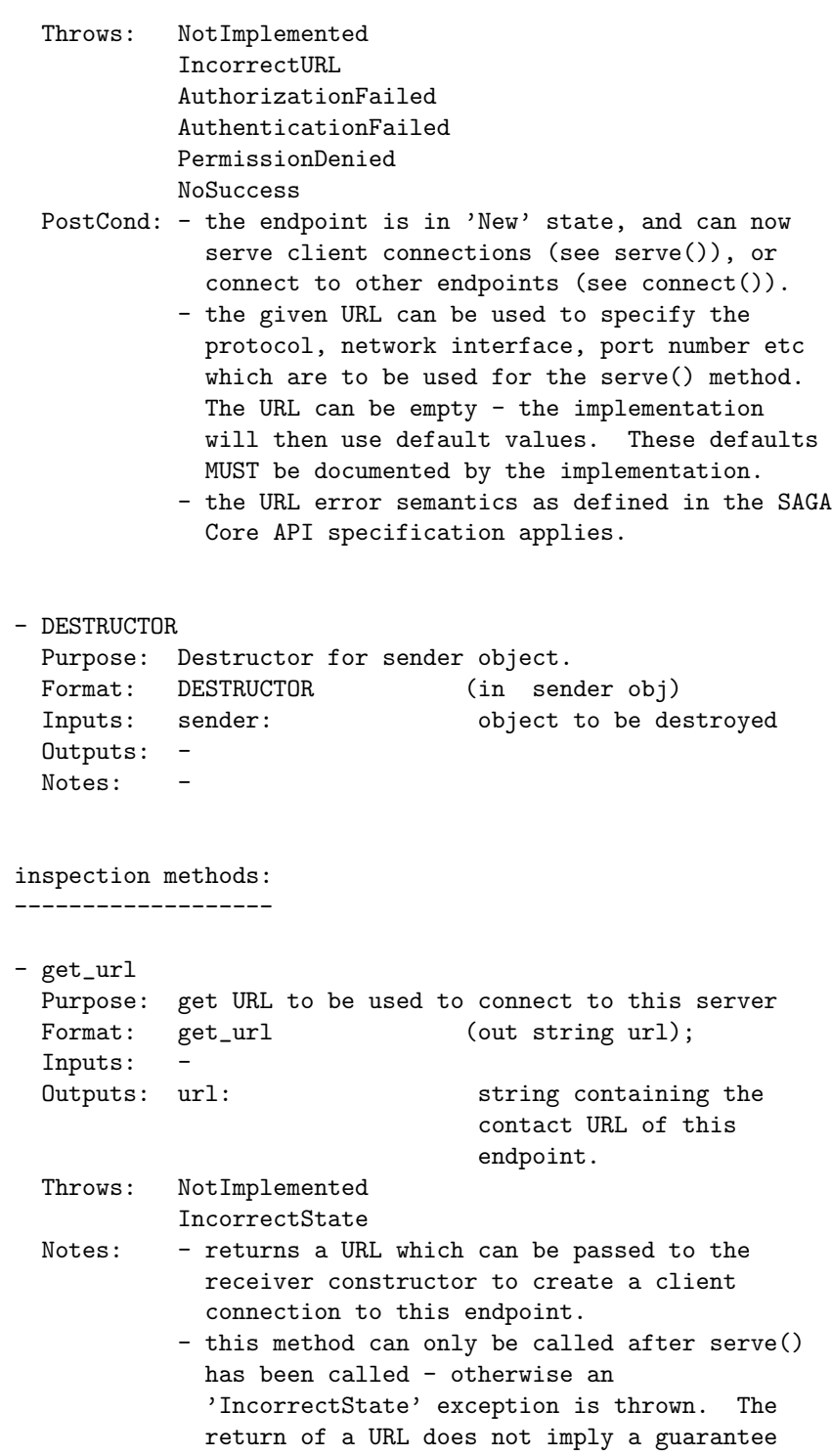

that a endpoint can successfully connect with this URL (e.g. the URL may be outdated on 'Closed' endpoints).

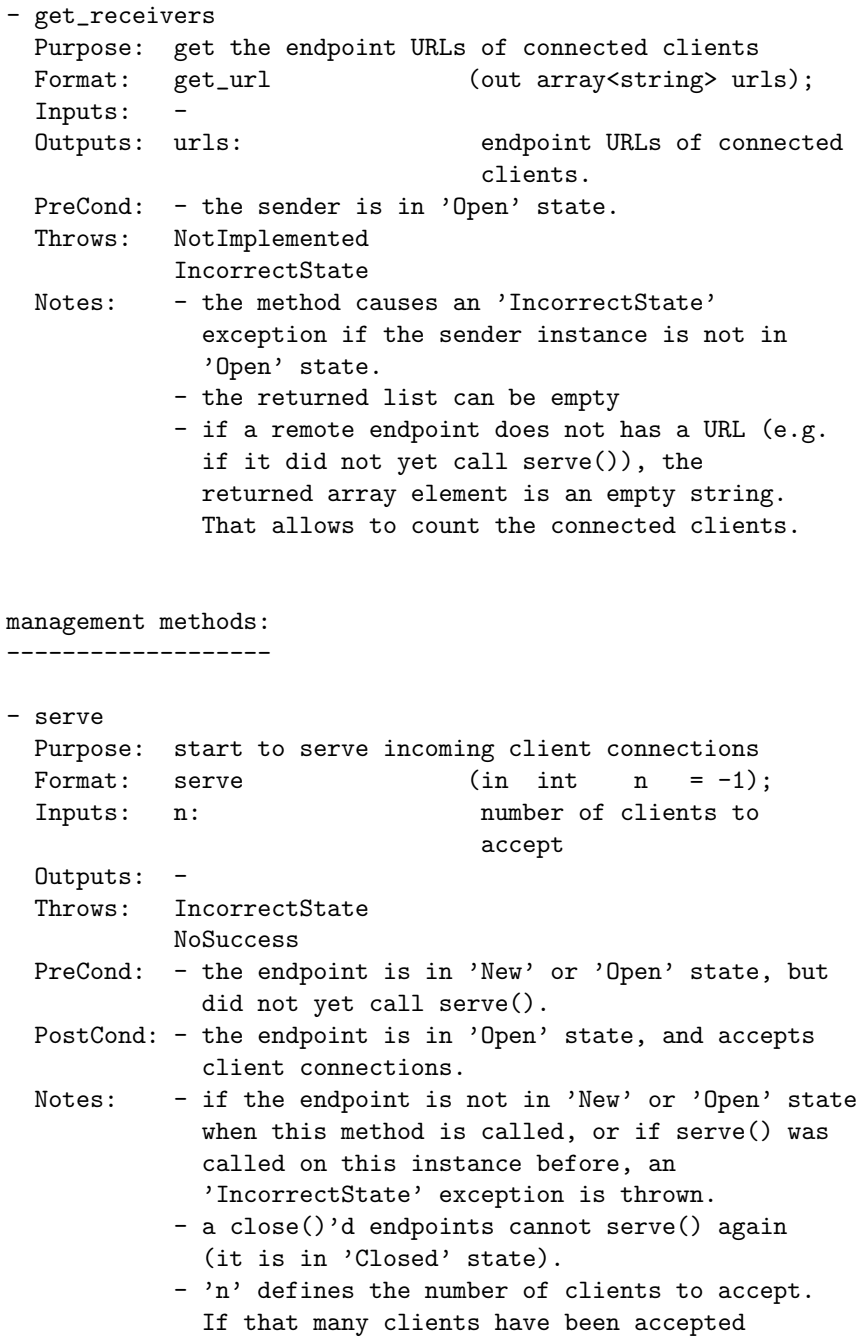

successfully (e.g. messages could have been sent to / received from these clients), the serve call finishes.

- if 'n' is set tp '-1', the default, no limit on the accepted clients is applied. The call then blocks indefinitely.

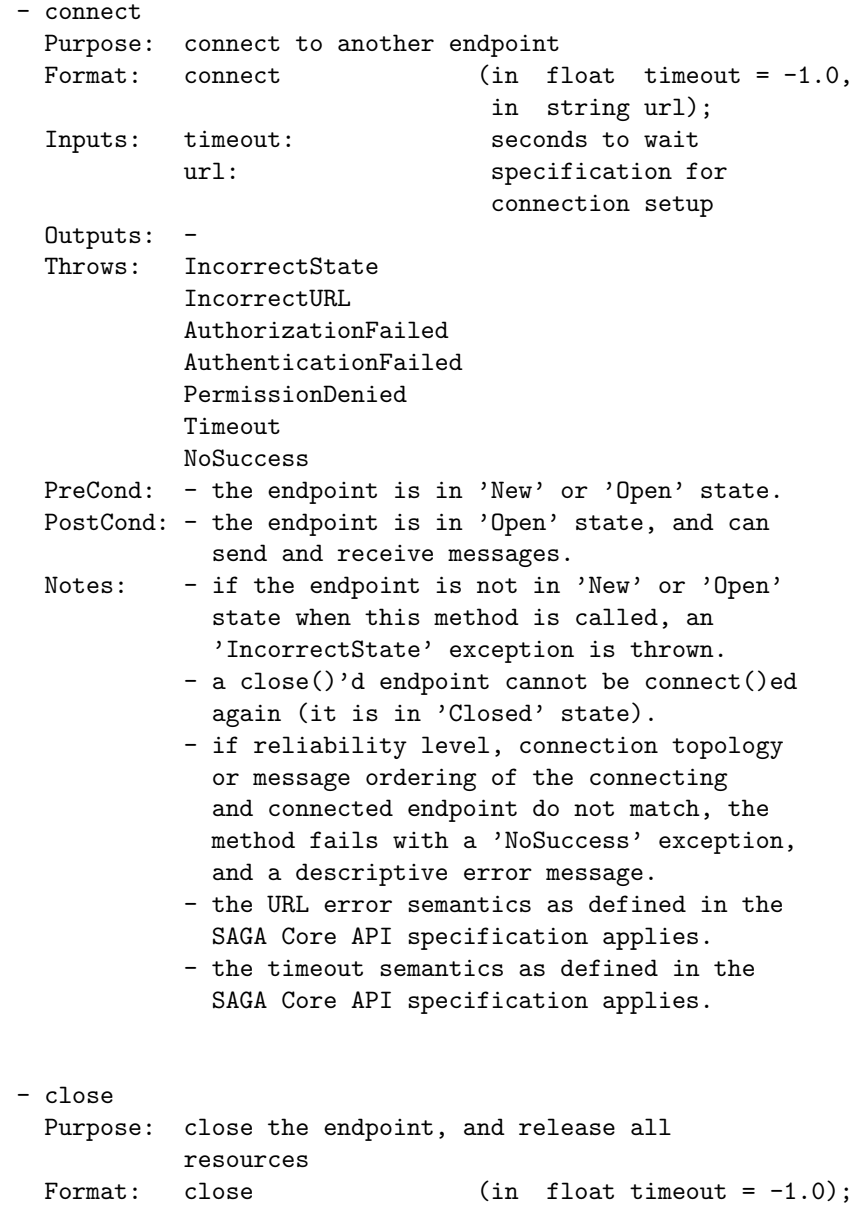

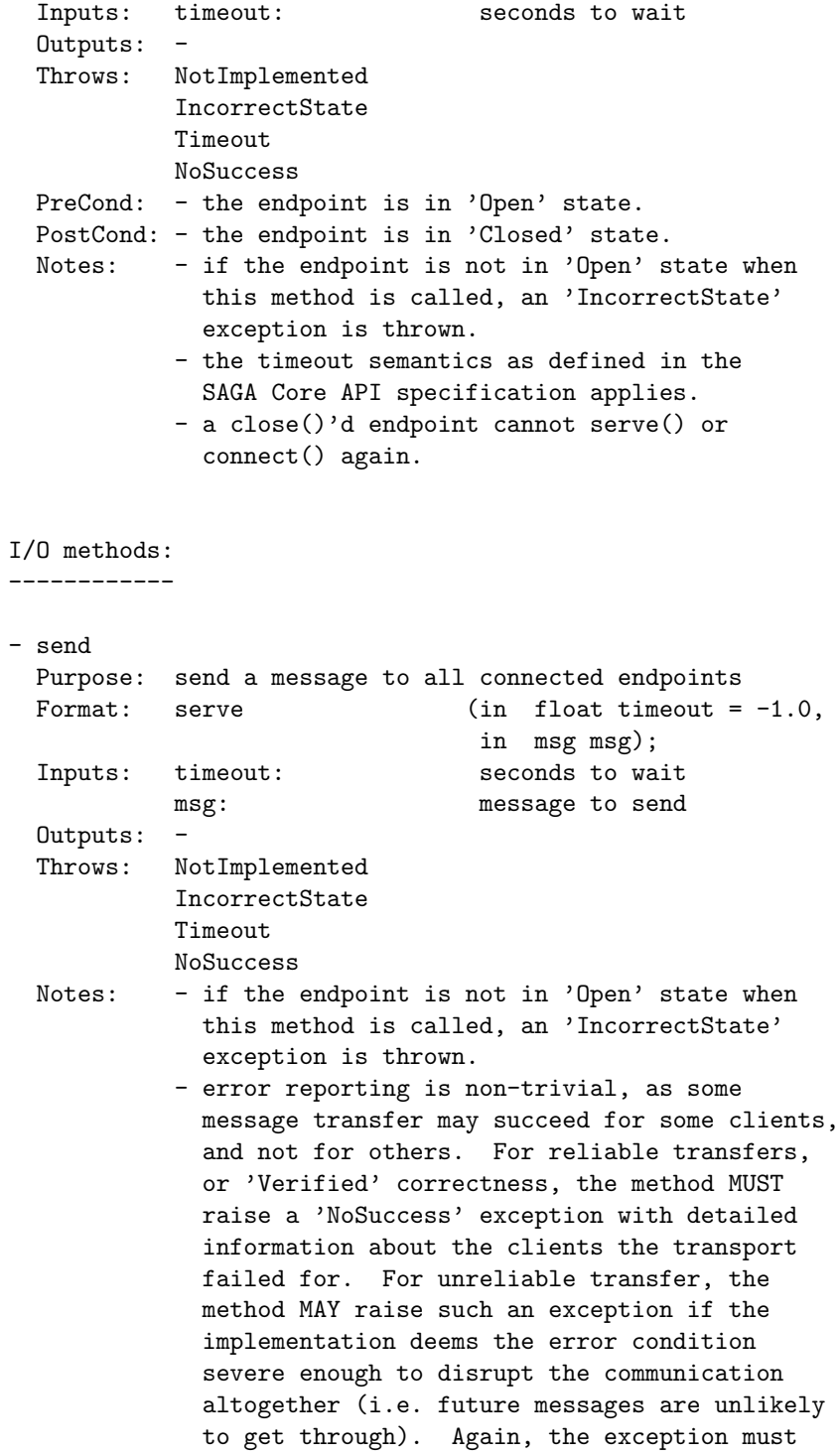

then give detailed information on the client(s) which failed. For 'Unverified' Correctness, such an exception MUST NOT be raised. - a timeout can happen for all or for one client - the returned error MUST indicate which is the case, and which clients failed. - the implementation MUST carefully document its possible error conditions. - if the endpoint reached the 'Open' state by calling serve(), and did not call connect(), no client endpoint may be connected to this endpoint instance. That does not cause an error, but the message is silently discarded. - the timeout semantics as defined in the SAGA Core API specification applies. - test Purpose: test if a message is available for receive Format: test  $(in$  float timeout =  $-1.0$ , out int size); Inputs: timeout: seconds to wait size: size of incoming message Outputs: -Throws: NotImplemented IncorrectState NoSuccess Notes: - if the endpoint is not in 'Open' state when this method is called, an 'IncorrectState' exception is thrown. - if the endpoint reached the 'Open' state by calling serve(), and did not call connect(), no client endpoint may be connected to this endpoint instance. That does not cause an error -- the method will wait for the specified timeout. The implementation MUST respect messages originating from connections which have been established during the timeout waiting time. - if no message is available for recv() after the timeout, the method returns (it does not throw a 'Timeout' exception). The returned size is set to -1. - if a message is available for recv(), the returned size is set to the size of the

incoming messages data buffer. The size MUST

be a valid value to be used to construct a new msg object instance. The message for which the size was returned MUST be the message which is returned on the next initiated recv() call. - if any (synchronous or asynchronous) recv() calls are in operation while test is called, they MUST NOT be served with the incoming message if size is returned as positive value. Instead, the next initiated recv() call get served. - the timeout semantics as defined in the SAGA Core API specification applies. - recv Purpose: receive a message from remote endpoints Format: test  $(in$  float timeout = -1.0, inout msg msg); Inputs: timeout: seconds to wait InOuts: msg: The received message Outputs: -Throws: NotImplemented IncorrectState Timeout NoSuccess Notes:  $-$  if the endpoint is not in 'Open' state when this method is called, an 'IncorrectState' exception is thrown. - if the endpoint reached the 'Open' state by calling serve(), and did not call connect(), no client endpoint may be connected to this endpoint instance. That does not cause an error -- the method will wait for the specified timeout. The implementation MUST respect messages originating from connections which have been established during the timeout waiting time. - error reporting is non-trivial, as some message transfer may succeed for some clients, and not for others. For reliable transfers, or 'Verified' correctness, the method MUST raise a 'NoSuccess' exception with detailed information about the clients the transport failed for. For unreliable transfer, the method MAY raise such an exception if the implementation deems the error condition

severe enough to disrupt the communication altogether (i.e. future messages are unlikely to get through). Again, the exception must then give detailed information on the client(s) which failed. For 'Unverified' Correctness, such an exception MUST NOT be raised.

- if no message is available for recv() after the timeout, the method throws a 'Timeout' exception. The application must use test() to avoid this.
- the timeout semantics as defined in the SAGA Core API specification applies.

## <span id="page-23-0"></span>3.4 Examples

TO BE DONE

## <span id="page-24-0"></span>4 Intellectual Property Issues

## <span id="page-24-1"></span>4.1 Contributors

This document is the result of the joint efforts of several contributors. The authors listed here and on the title page are those committed to taking permanent stewardship for this document. They can be contacted in the future for inquiries about this document.

> Andre Merzky andre@merzky.net Vrije Universiteit Dept. of Computer Science De Boelelaan 1083 1081HV Amsterdam The Netherlands

The initial version of the presented SAGA API was drafted by members of the SAGA Research Group. Members of this group did not necessarily contribute text to the document, but did contribute to its current state. Additional to the authors listed above, we acknowledge the contribution of the following people, in alphabetical order:

Andrei Hutanu (LSU), Hartmut Kaiser (LSU), Pascal Kleijer (NEC), Thilo Kielmann (VU), Gregor von Laszewski (ANL), Shantenu Jha (LSU), and John Shalf (LBNL).

### <span id="page-24-2"></span>4.2 Intellectual Property Statement

The OGF takes no position regarding the validity or scope of any intellectual property or other rights that might be claimed to pertain to the implementation or use of the technology described in this document or the extent to which any license under such rights might or might not be available; neither does it represent that it has made any effort to identify any such rights. Copies of claims of rights made available for publication and any assurances of licenses to be made available, or the result of an attempt made to obtain a general license or permission for the use of such proprietary rights by implementers or users of this specification can be obtained from the OGF Secretariat.

The OGF invites any interested party to bring to its attention any copyrights, patents or patent applications, or other proprietary rights which may cover technology that may be required to practice this recommendation. Please address the information to the OGF Executive Director.

## <span id="page-25-0"></span>4.3 Disclaimer

This document and the information contained herein is provided on an "As Is" basis and the OGF disclaims all warranties, express or implied, including but not limited to any warranty that the use of the information herein will not infringe any rights or any implied warranties of merchantability or fitness for a particular purpose.

## <span id="page-25-1"></span>4.4 Full Copyright Notice

Copyright (C) Open Grid Forum (2007). All Rights Reserved.

This document and translations of it may be copied and furnished to others, and derivative works that comment on or otherwise explain it or assist in its implementation may be prepared, copied, published and distributed, in whole or in part, without restriction of any kind, provided that the above copyright notice and this paragraph are included on all such copies and derivative works. However, this document itself may not be modified in any way, such as by removing the copyright notice or references to the OGF or other organizations, except as needed for the purpose of developing Grid Recommendations in which case the procedures for copyrights defined in the OGF Document process must be followed, or as required to translate it into languages other than English.

The limited permissions granted above are perpetual and will not be revoked by the OGF or its successors or assignees.

FIXME: clarify data format/data model/byte ordering etc. issues FIXME: Check with WS-Notification, WS-Eventing, WS-Relaibility and WS-ReliabaleMessaging. FIXME: point out the saga core sections used (task, attrib,  $\dots$ ) FIXME: add examples, also for async and monitoring FIXME: recv -¿ receive FIXME: /

## References

- <span id="page-26-0"></span>[1] T. Goodale, S. Jha, H. Kaiser, T. Kielmann, P. Kleijer, A. Merzky, J. Shalf, and C. Smith. A Simple API for Grid Applications (SAGA). Grid Forum Document GFD.xx, 2007. Global Grid Forum.
- <span id="page-26-1"></span>[2] A. Merzky and S. Jha. A Collection of Use Cases for a Simple API for Grid Applications. Grid Forum Document GFD.70, 2006. Global Grid Forum.
- <span id="page-26-2"></span>[3] A. Merzky and S. Jha. A Requirements Analysis for a Simple API for Grid Applications. Grid Forum Document GFD.71, 2006. Global Grid Forum.